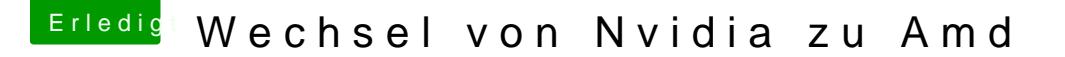

Beitrag von Felix vom 6. März 2016, 12:25

Perfekt Danke der Eintrag hat geholfen. Hab immer gedacht mein beschreibbar aber anscheinend doch Ich betreib an der Graka auch einen 4k monitor. Ich hab auch bei der Gtx7

wenn ich z.b. in itunes im vollbildmodus bin, es dann ziemlich ruckelt ( der vielen Cover, die angezeigt werden ? ) kann man die performance da irge